## SAP ABAP table CRMC\_BCASE\_BCARD {CRM Briefcase: Briefing Cards}

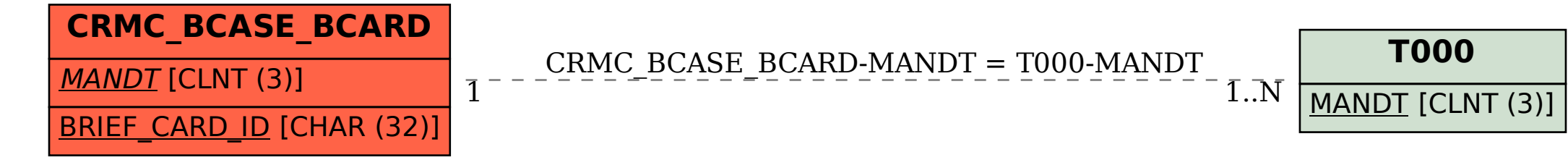